# Bamboo 7.1 Release Notes 릴리즈 노트

이 문서는 2020년 7월 24일에 출시된 Bamboo 7.1 Release Note 릴리즈 노트를 공유하기 위해 작성되었다.

주요 기능

- [Webhooks](#page-0-0)
- [프로젝트 변수](#page-0-1)
- [remote agent 기능 동기화](#page-1-0) [Remote agent의 작업공간 정리](#page-1-1)
- [실시간 로그 전송](#page-1-2)
- [YAML Specs으로 내보내기](#page-1-3)
- [Specs 브랜치 개선](#page-1-4)

## <span id="page-0-0"></span>Webhooks

Bamboo Webhooks은 Bamboo에 대한 선택된 실시간 정보를 타사 애플리케이션으로 전송할 수 있도록 합니 다.

예를들어 팀의 채팅방에서 Bamboo 빌드 상태를 표시하거나 계획이 실패된 경우 경보를 울립니다.

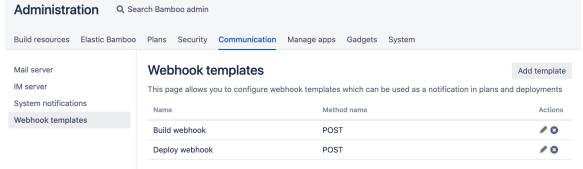

#### <span id="page-0-1"></span>프로젝트 변수

Bamboo 7.1은 새로운 변수 유형(-프로젝트 변수)을 제공합니다. 프로젝트 변수는 특정 프로젝트에 대해 정의 되며 프로젝트에 속한 모든 계획에 대하여 동일값을 갖습니다. 특정 계획에 대한 변수를 정의하려면 [Degining](https://confluence.atlassian.com/bambooserverm/using-bamboo/bamboo-variables/defining-plan-variables)  그리스 그는 해 그는 또는 해국에 해야가 충돌없을 것.<br>[plan variables에](https://confluence.atlassian.com/bambooserverm/using-bamboo/bamboo-variables/defining-plan-variables) 설명 된대로 계획 변수를 정의하세요.

## 조건부 작업

작업을보다 유연하게 실행세요. Bamboo 7.1에서는 작업을 조건부로 표시 할 수 있으며, 이는 작업이 특정 조건 에서만 실행된다는 것을 의미합니다. 변수와 정규식을 사용하여 작업을 실행하기 위해 충족해야 하는 조건을 만 들 수 있습니다.

이렇게하면 계획 브랜치에서 빌드 단계를 건너뛰고 어떤 작업이 필수인지 어떤 작업을 건너 뛸 수있는지 결정할 수 있습니다.

Bamboo UI 또는 Bamboo Specs를 사용하여 작업 조건을 설정할 수 있습니다.

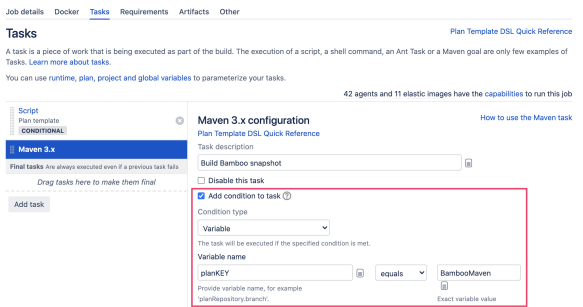

# <span id="page-1-0"></span>remote agent 기능 동기화

7.1 버전 부터 bamboo-capabilities.properties에서 remote agent 기능을 수정하면, Bamboo에서도 기능이 수정됩니다.

## <span id="page-1-1"></span>Remote agent의 작업공간 정리

7.1 버전부터 빌드 및 개발 작업공간은 해당 개체가 Bamboo Server에서 제거되는 경우 remote agent 홈 디렉 터리에서 제거됩니다. 빌드 기록이 긴 agent의 경우 업그레이드 시 무응답 상태가 되는 것을 방지하기 위해 서서히 정리 됩니다.

## <span id="page-1-2"></span>실시간 로그 전송

과도한 로깅은 빌드 결과 프로세스 시간 초과 (그레이 빌드) 등 심각한 성능 문제를 일으키는 것으로 알려져 있습 니다. 이 문제를 완화하는 한 가지 방법은 Bamboo 7.1의 새로운 특징인 실시간 로그 전송을 끄는 것입니다.

[Configuring live logs transmission을](https://confluence.atlassian.com/bamboo/configuring-live-logs-transmission-1018270669.html) 확인하세요.

## <span id="page-1-3"></span>YAML Specs으로 내보내기

YAML Specs 이동은 쉽지 않습니다. 지금부터 자동으로 기존 계획과 배포를 Bamboo YAML Specs로 내보낼 수 있습니다. 자세한 정보는 다음을 확인하세요. [Exporting existing plan configurations to Bamboo YAML Specs](https://confluence.atlassian.com/bamboo/exporting-existing-plan-configuration-to-bamboo-yaml-specs-1018270696.html)

### <span id="page-1-4"></span>Specs 브랜치 개선

Bamboo 7.1에서는 Specs 브랜치와 관련하여 가장 예상되는 몇 가지 문제를 다루었습니다.

- 이제 Bamboo YAML Specs의 특정 브랜치에 대하여 다른 설정을 사전 정의 할 수 있습니다.
- 다른 Bamboo 인스턴스에 대하여 다른 Bamboo Specs 설정을 정의 할 수 없습니다.